# **ITS Project Proposal**

Continuous Convolution JavaScript GUI

#### **Group Members:**

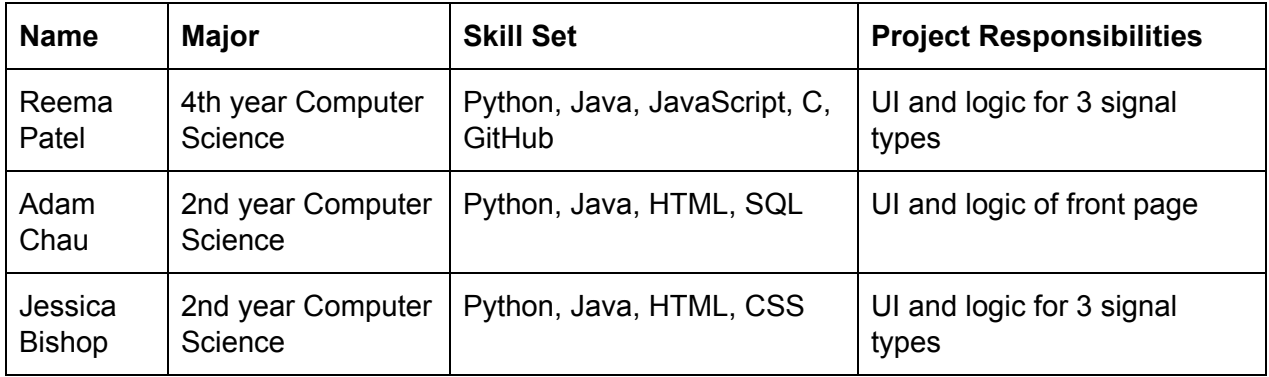

#### **Project Goals:**

- Convert Continuous Convolution MatLab GUI into web-based JavaScript GUI that can be supported on a website for later lab integration.
- Each group member will become sufficient in developing with JavaScript, managing code using Github, and reading Matlab.
- Each group member will be able to use the skills learned from their respective task assignments (i.e. JSXGraph.)

#### **Schedule:**

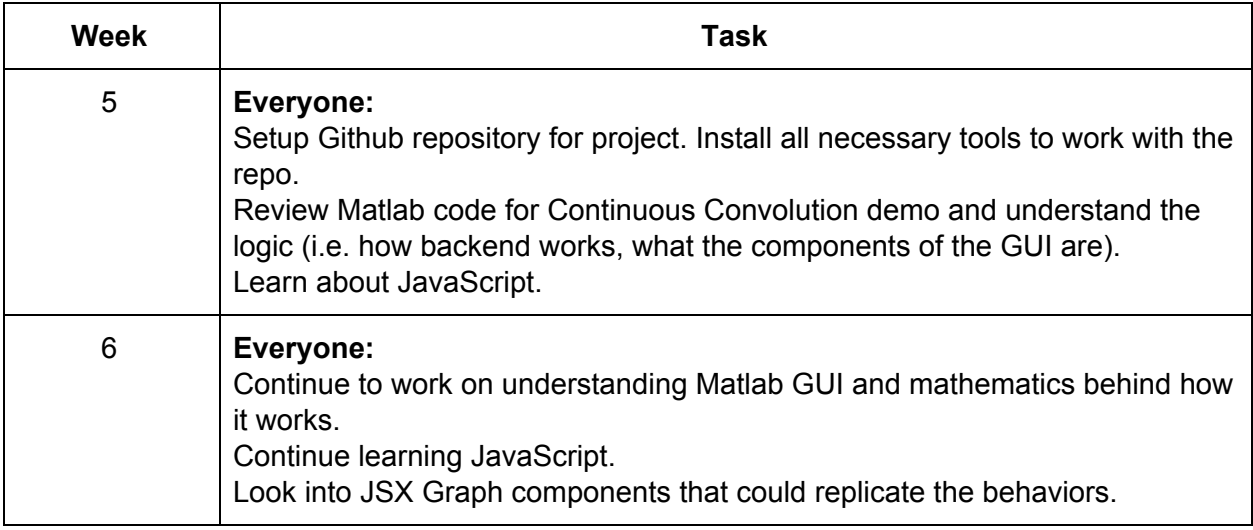

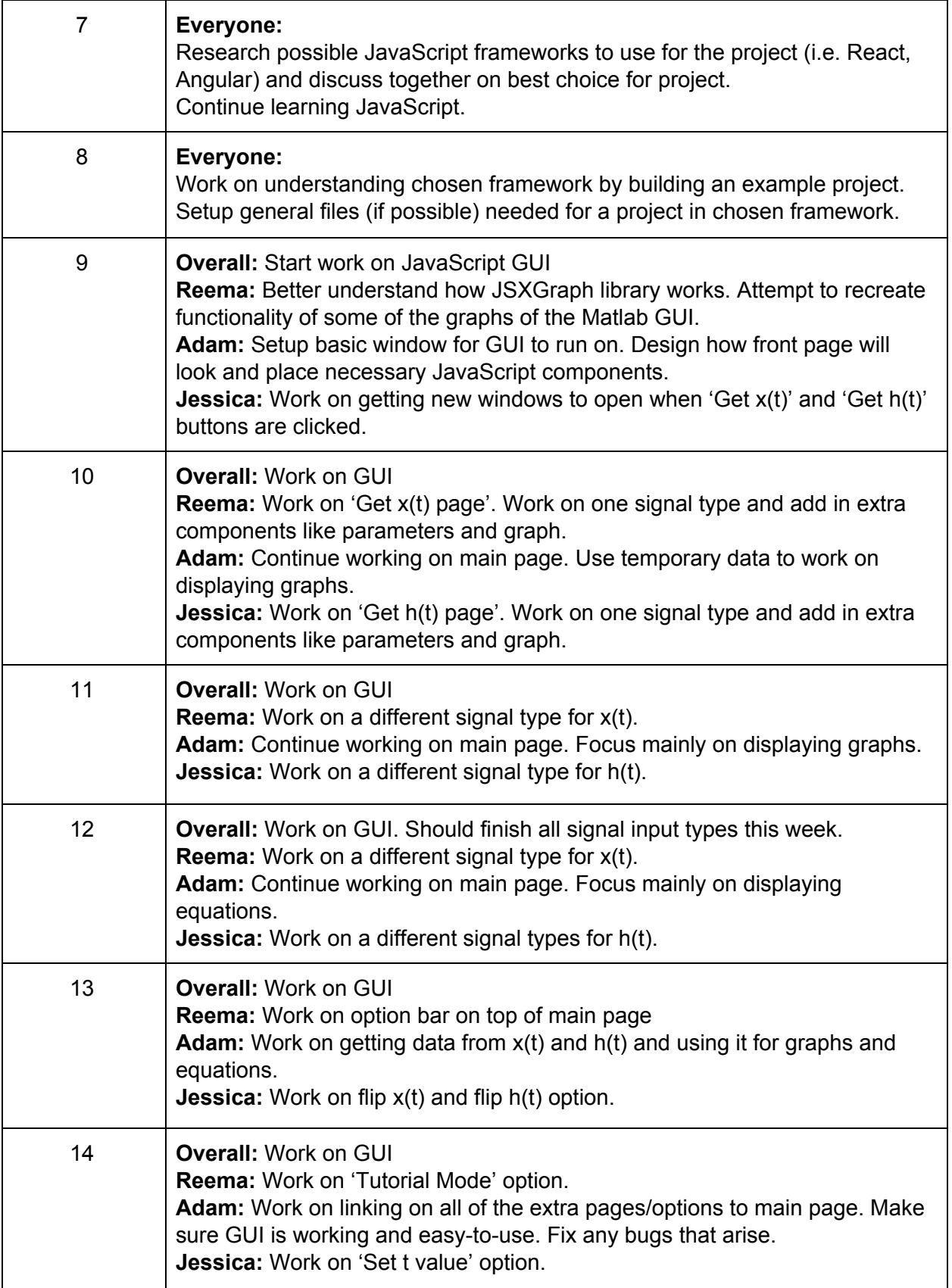

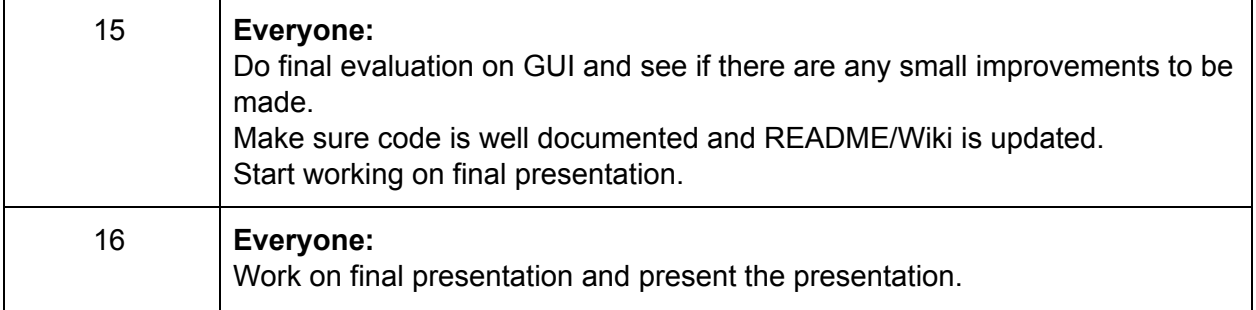

### **Project Description**

#### *Problem*

When students in ECE 2026 work on labs, they must use the Matlab GUIs that are provided. This is an inconvenience because Matlab must be installed on the student's computer. Another inconvenience is that because the labs questions are web-based, students must have both a webpage and the Matlab GUI up.

#### *Solution*

Our goal is to convert one of the Matlab GUIs, Continuous Convolution, into a JavaScript GUI. This will allow students to use the GUI without needing Matlab installed on their computer. Later on, this GUI can also be integrated with the lab because it will be web-compatible.

## *Potential Challenges*

- Since none of us have experience with signal processing or Matlab, we will need to take some time to understand how the current Matlab GUI works.
- Since we are not extremely proficient in JavaScript, we will need to take time to learn JavaScript before beginning the project.
- Since we are working on one GUI that only has a few pages, we might encounter code conflicts that we will have to resolve.
- The Continuous Convolution Matlab GUI has many components, so we might not be able to implement every feature due to a lack of time.

#### *Tools and Resources*

- Github for code management: <https://github.gatech.edu/VIP-ITS>
- Matlab code for Continuous Convolution
- JSXGraph library
- Piazza page: https://piazza.com/class/jkvj87svjtv8
- ITS Documentation: <http://its.vip.gatech.edu/docs/>
- GroupMe for team communication

#### **Final Deliverables**

The goal for the final presentation is to be able to have a fully converted JavaScript GUI for Continuous Convolution with all the signal types implemented, all of the graph/equation logic implemented, and extra features such as the flip x(t) and h(t). We are not planning on setting up the backend database with the GUI, simply doing all of the logic in JavaScript. However, we do plan on heavily commenting the code and making a comprehensive README so future teams can integrate this into labs and add in the backend.

In the case that we progress slower than expected, features that we will make sure to have completed in order to deliver a product is two of the signal types for x(t) and h(t). We will focus on making the main page work as well, including displaying the graphs and equations correctly.